## Zadání příkladů – 4. 10  $2016$

**Příklad 13 (normální rozdělení).** Model pro náhodný výběr  $X_1, X_2, \ldots, X_n$  je z  $N(\mu, \sigma^2)$  a říkáme, že  $X_1, X_2, \ldots, X_n$  pochází z normálního rozdělení, t.j.  $X \sim N(\mu, \sigma^2)$ . Parametr modelu  $N(\mu, \sigma^2)$  je vektor  $\boldsymbol{\theta} = (\mu, \sigma^2)$ . Hustota tohoto rozdělení má tvar

$$
f(x) = \frac{1}{\sqrt{2\pi\sigma}} e^{-\frac{(x-\mu)^2}{2\sigma^2}}, x \in \mathbb{R}.
$$

**Příklad 14 (standardizované normální rozdělení).** Model pro náhodný výběr  $X_1, X_2, |dots, X_n|$ pochází ze standardizovaného normálního rozdělení, t.j.  $X \sim N(\mu, \sigma^2)$ , kde  $\mu = 0, \sigma^2 = 1$ . Parametr modelu  $N(\mu, \sigma^2)$  je vektor  $\boldsymbol{\theta} = (0, 1)$ . Hustota tohoto rozdělení má tvar

$$
\phi(x) = \frac{1}{\sqrt{2\pi}} e^{\frac{x^2}{2}}, x \in \mathbb{R}.
$$

**Příklad 15 (dvojrozměrné normální rozdělení).** Náhodný vektor  $(X, Y)^T$  má dvojrozměrné normální rozdělení

$$
N_2(\boldsymbol{\mu}, \boldsymbol{\Sigma}), \text{ kde } \boldsymbol{\mu} = (\mu_1, \mu_2)^T \text{ a } \boldsymbol{\Sigma} = \begin{pmatrix} \sigma_1^2 & \rho \sigma_1 \sigma_2 \\ \rho \sigma_1 \sigma_2 & \sigma_2^2 \end{pmatrix},
$$

s hustotou

$$
f(x,y) = \frac{1}{2\pi\sqrt{\sigma_1^2\sigma_2^2(1-\rho^2)}} \exp\left\{-\frac{1}{2(1-\rho^2)}\left\{\frac{(x-\mu_1)^2}{\sigma_1^2} - 2\rho\frac{(x-\mu_1)(y-\mu_2)}{\sigma_1\sigma_2} + \frac{(y-\mu_2)^2}{\sigma_2^2}\right\}\right\},\,
$$

kde  $(x, y)^T \in \mathbb{R}^2$ ,  $\mu_j \in \mathbb{R}$ ,  $\sigma_j^2 > 0$ ,  $j = 1, 2$ ,  $\rho \in \langle -1, 1 \rangle$  jsou parametry. Potom  $\boldsymbol{\theta} = (\mu_1, \mu_2, \sigma_1^2, \sigma_2^2, \rho)$ . Výraz v exponentu můžeme zapsat jako

$$
-\frac{1}{2}\begin{pmatrix} x-\mu_1\\y-\mu_2\end{pmatrix}^T\begin{pmatrix} \sigma_1^2 & \rho\sigma_1\sigma_2\\ \rho\sigma_1\sigma_2 & \sigma_2^2\end{pmatrix}^{-1}\begin{pmatrix} x-\mu_1\\y-\mu_2\end{pmatrix}.
$$

Marginální rozdělení <sup>1</sup> jsou  $X \sim N(\mu_1, \sigma_1^2)$  a  $Y \sim N(\mu_2, \sigma_2^2), \rho$  je koeficient korelace<sup>2</sup>(Viz obrázek 1)

Příklad 16 (dvojrozměrné normální rozdělení). (1) Nakreslete hustotu dvojrozměrného normálního rozdělení  $N_2(\mu, \Sigma)$  pomocí funkce image() a superponujte ho s konturovým grafem hustoty toho stejného rozdělení pomocí funkce contour(). (2) Nakreslete hustotu dvojrozměrného normálního rozdělení  $N_2(\mu, \Sigma)$  pomocí funkce persp(). Hustotu rozsekejte na 12 intervalů, kde hodnoty v těchto intervalech budou odpovídat barvám terrain.colors(12). Použijte následující parametry:

- $\mu_1 = 0, \mu_2 = 0, \sigma_1 = 1, \sigma_2 = 1, \rho = 0;$
- $\mu_1 = 0, \mu_2 = 0, \sigma_1 = 1, \sigma_2 = 1, \rho = 0.5;$

 $\overline{\hbox{1}$ Marginální rozdělení je rozdělení náhodné proměnné, zde X nezávisle na Y a naopak Y nezávisle na X.

 $2Z$  tohoto příkladu je zřejmé, že na dostatečný popis dvojrozměrného normálního rozdělení potřebujeme pět parametrů, t.j. střední hodnotu a rozptyl pro marginální rozdělení náhodných proměnných X a Y a korelační koeficient  $\rho = \rho(X, Y)$  popisující sílu lineárního vztahu X a Y.

•  $\mu_1 = 0, \mu_2 = 0, \sigma_1 = 1.2, \sigma_2 = 1, \rho = 0.5.$ Vzorové řešení je uvedeno na obrázku 1.

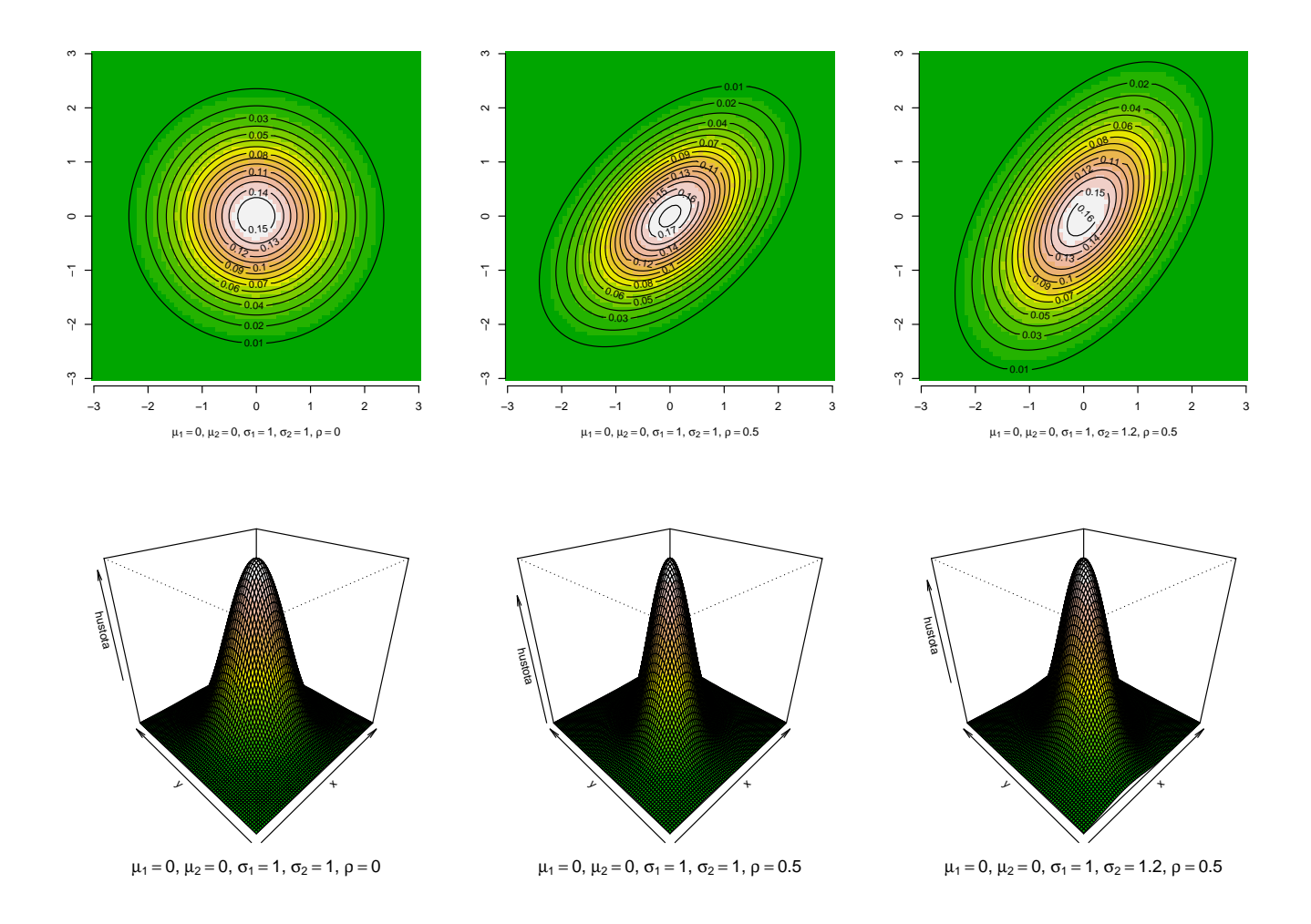

Obrázek 1: Hustoty dvojrozměrného normálního rozdělení při různých parametrech (první řádek – konturový graf; druhý řádek - perspektivní trojrozměrný graf v podobě plochy); čím je  $\rho$  odlišnější od nuly, tím více se kontury liší od kruhů (mění se na elipsy); se zvyšujícím se rozdílem mez  $\sigma_1$  a  $\sigma_2$  se zvětšuje rozdíl rozptýlení koncentrických kruhů ve směru jednotlivých os (říkáme, že rozdíl variability proměnných  $X$  a  $Y$  se zvětšuje.)

 ${\bf Příklad 17}$  (standardizované normální rozdělení). Náhodný vektor  $(X,Y)^T$  má dvojrozměrné normální rozdělení

$$
N_2(\mathbf{0}, \Sigma)
$$
, kde  $\mathbf{0} = (0, 0)^T$  a  $\Sigma = \begin{pmatrix} 1 & \rho \\ \rho & 1 \end{pmatrix}$ ,

s hustotou

$$
\phi(x,y) = f(x,y) = \frac{1}{2\pi\sqrt{1-\rho^2}} \exp\left\{-\frac{x^2 - 2\rho xy + y^2}{2(1-\rho^2)}\right\},\,
$$

kde  $(x, y)^T \in \mathbb{R}^2$ ,  $\rho \in \langle -1, 1 \rangle$  jsou parametry, potom  $\boldsymbol{\theta} = (0, 0, 1, 1, \rho)$ . Výraz v exponentu můžeme psát jako

$$
-\frac{1}{2}\left(\begin{array}{c}x\\y\end{array}\right)^T\left(\begin{array}{cc}1&\rho\\ \rho&1\end{array}\right)^{-1}\left(\begin{array}{c}x\\y\end{array}\right),
$$

marginální rozdělení jsou obě  $N(0, 1)$  a  $\rho$  je koeficient korelace.

**Příklad 18 (standardizované normální rozdělení).** Nechť náhodnou proměnnou  $X \sim N(\mu_1, \sigma_1^2)$ je největší výška mozkovny (skull.pH; v mm) a náhodnou proměnnou  $Y \sim N(\mu_2, \sigma_2^2)$  je morfologická výška tváře (face.H; v mm). Nechť  $X$  a  $Y$  mají dvojrozměrné normální rozdělení s parametry  $(\mu_1, \mu_2)^T$ a  $\sigma_1^2$ ,  $\sigma_2^2$  a  $\rho$  jsou parametry kovarianční matice  $\Sigma$ . Když od náhodné proměnné X odpočítáme její střední hodnotu  $\mu_1$  a tento rozdíl podělíme odmocninou z rozptylu  $(\sigma_1)$ , dostaneme náhodnou proměnnou  $Z_X$ , která má asymptoticky normální rozdělení se střední hodnotou  $\mu_1 = 0$  a rozptylem  $\sigma_1^2 = 1$ , což zapisujeme jako  $Z_X \sim N(0, 1)$ . Pokud od náhodné proměnné Y odečteme její střední hodnotu  $\mu_2$  a tento rozdíl podělíme odmocninou z rozptylu  $(\sigma_2)$ , dostaneme náhodnou proměnnou  $Z_Y$ , která má asymptoticky normální rozdělení se střední hodnotou  $\mu_2 = 0$  a rozptylem  $\sigma_2^2 = 1$ , což zapisujeme jako  $Z_Y \sim N(0, 1)$ . Potom  $(Z_X, Z_Y)^T$  má standardizované dvourozměrné normální rozdělení  $N_2(\mu, \Sigma)$  s parametry  $\mu = (0, 0)^T$  a  $\sigma_1^2 = 1$ ,  $\sigma_2^2 = 1$  a  $\rho$  jsou parametry kovarianční matice Σ.

**Příklad 19 (dvourozměrné normální rozdělení).** Simulaci pseudonáhodných čísel z  $N_2(\mu, \Sigma)$ můžeme v R vytvořit následujícími způsoby:

- 1. použitím funkce mvrnorm() z knihovny MASS;
- 2. použitím funkce rmvnorm $($ ) z knihovny mvtnorm
- 3. použitím funkce rnorm() a následujícího algoritmu:

Nechť  $X_1 \sim N(0, 1)$  a  $X_2 \sim N(0, 1)$ ; potom  $(Y_1, Y_2)^T \sim N_2(\mu, \Sigma)$ , kde  $\mu = (\mu_1, \mu_2)^T$  je vektor středních hodnot a  $\sigma_1^2$  a  $\sigma_2^2$  a  $\rho$  jsou parametry kovarianční matice  $\Sigma$ , přičemž síla lineárního vztahu  $Y_1$  a  $Y_2$  je daná velikostí a znaménkem  $\rho; Y_1 = \sigma_1 X_1 + \mu_1$  a  $Y_2 = \sigma_2(\rho X_1 + \sqrt{1-\rho^2}X_2) +$  $\mu_2$ . Nasimulujte pseudonáhodná čísla Y<sub>1</sub> a Y<sub>2</sub> z N<sub>2</sub>( $\mu$ ,  $\Sigma$ ). Vypočítejte dvourozměrný jádrový odhad hustoty  $(Y_1, Y_2)^T$  pomocí funkce kde2d(). Nakreslete jej také pomocí funkce image() a superponujte jej kontúrovým grafem hustoty dvourozměrného normálního rozdělení  $N_2(\mu, \Sigma)$ pomocí funkce contour(). Hustotu rozsekejte na 12 intervalů, kde hodnoty v těchto intervalech budou odpovídat barvám terrain.colors(12). Při simulaci použijte následující parametry:

(a)  $\mu_1 = 0, \mu_2 = 0, \sigma_1 = 1, \sigma_2 = 1, \rho = 0; (1) \ n = 50, (2) \ n = 500$ 

(b) 
$$
\mu_1 = 0
$$
,  $\mu_2 = 0$ ,  $\sigma_1 = 1$ ,  $\sigma_2 = 1$ ,  $\rho = 0.5$ ; (1)  $n = 50$ , (2)  $n = 500$ 

(c)  $\mu_1 = 0, \mu_2 = 0, \sigma_1 = 1, \sigma_2 = 1.2, \rho = 0.5; (1) \ n = 50, (2) \ n = 500$ 

Vzorové řešení viz obrázek 2.

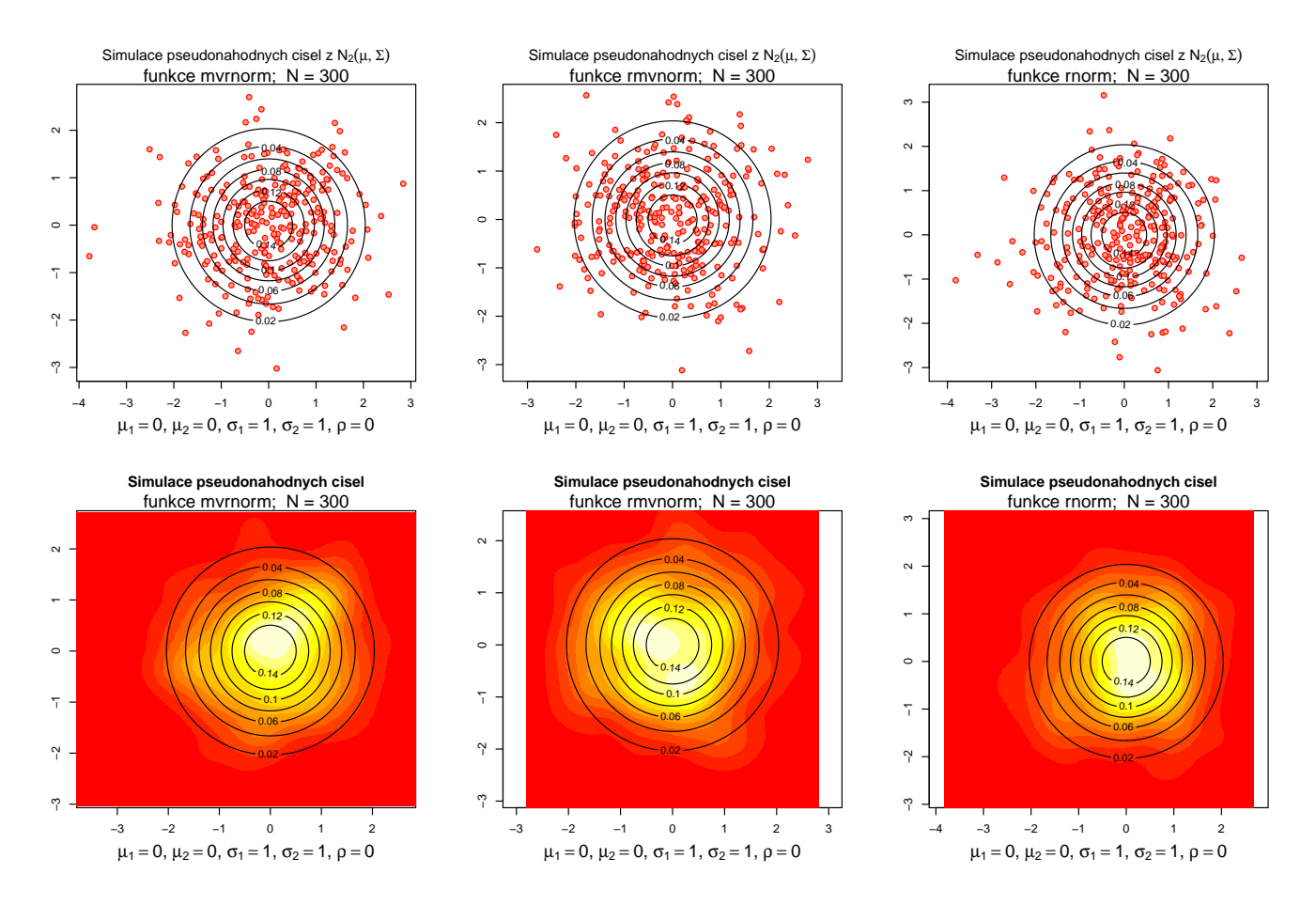

Obrázek 2: Hustoty dvourozměrného normálního rozdělení